问、二看、三体验

◎最权威最完备的培训提升专刊 11021101

"2009 江苏地区优质培训机构品牌"评选活动系列报道之五

"2009 江苏地 区优质培训机构品 牌" 活动如火如荼 地进行了一个月之 久,从下周起,优质 机构和管理人物评 选结果将陆续揭晓。 连日来,快报读者考 察团最后一批成员 的调查情况也新鲜 出炉。和出国类、语 言类机构相比,市民 们在帮孩子选择兴 趣类、辅导类培训机 构时又体现出了 "一问、二看、三体 验" 的新特征。不难 发现:越来越多的家 长在帮孩子选择培 训机构时越发理性。

## 一问:选兴趣辅导班 多靠口碑相传

您是如何帮助孩子选 择这家培训机构的?读者考 察团调查结果显示:家长推 荐是首选。读者王女士就是 其中的典型之一,据她介 绍:"我儿子从五六岁开始 就参加美术、英语兴趣班学 习了。从一、二年级开始,就 参加数学、作文辅导班学 习:一直到现在上初二了, 也会每周末抽半天时间出 去上辅导班。每次选择上什 么班,我都是通过儿子周围 同学家长推荐的。"同时,王 女士表示:一个班上有两三 个同学一起参加辅导班,也 有利于孩子们课后相互交 流、督促学习。

二看:看服务、看项 目、看课程

通过媒体广告、实地考

察后也是选择兴趣辅导班 的重要渠道。快报读者考察 员孟先生就是通过快报为 女儿考察辅导班来报名的。 连日来,他深入锦绣前程、 金启南两家考察后,发现这 两家机构的咨询人员服务 态度都很好: "从客服就能 反映出一家机构的风格,把 孩子交给这种机构才放心。 尤其是江苏金启南培训项 目种类比较多,有个性化一 对一服务、有小班化教学、 还有普通大班学习的;课程 方面的选择余地也很大,既 有和课堂同步的辅导,又有 提高孩子素质方面的特色 课程。

外培训课程。关键

## 三体验:带孩子听听 公开课后再决定

每逢周末,南京不少兴 趣辅导班都会安排公开课。 这其中有部分是免费的,有 部分则需要收费的。快报热 线读者程女士在谈及为孩 子选培训班经验时分享道: "试听太重要了。对家长来 说,从咨询、项目、收费上可 以比较,但究竟孩子喜不喜 欢上课老师、老师教学内容 接受程度如何 …… 只有孩 子才知道。

记得去年程女士带孩 子选择辅导班时, 她特地 跑了好几家报纸上常见的 辅导机构。开始她选择了 一家离家较近机构带孩子 去试听,结果一堂课下来, 儿子表示:"老师上课的 内容,我都懂。"结果程女 士还是挑选了离家较远, 但老师是孩子喜欢且孩子 能跟上学习进度的另一家 机构。结果,一年下来,程 女士孩子参加数学、英语

课后辅导后, 学习兴趣和 方法都有了明显的提升, 考试成绩自然也提高了不 "尽管之前试听课花 少。

了几十元钱, 但尊重孩子 选择基础上进行的决定效 果更好。

以上读者考察团成员 收集来的信息, 快报成长 编辑部均将一一保存留 档,同时作为本次 评选参考的重要标 准之一。完成任务 的读者每人均获得 快报为您准备的价 值过百元的精美礼 品一份。

快报记者 戴明夷

ennin 评选活动期间,《成 长》周刊欢迎更多热心读 者,将您或您家人、朋友的 培训经历告诉我们。不管是 好的方面,还是不足之处, 都欢迎您跟我们韶韶。您的 点评将会成为"江苏地区优 质培训机构"评选的重要参 考要素。同时,您还有机会 获得精美礼品一份。读者考 察请拨打 96060 或 84783604 报名参与。短信投 票方式:移动、联通、电信用 户均发送到 10620170630, 移动、联通免费, 电信 0.5 元/条。网络投票参与方法 即将开通。

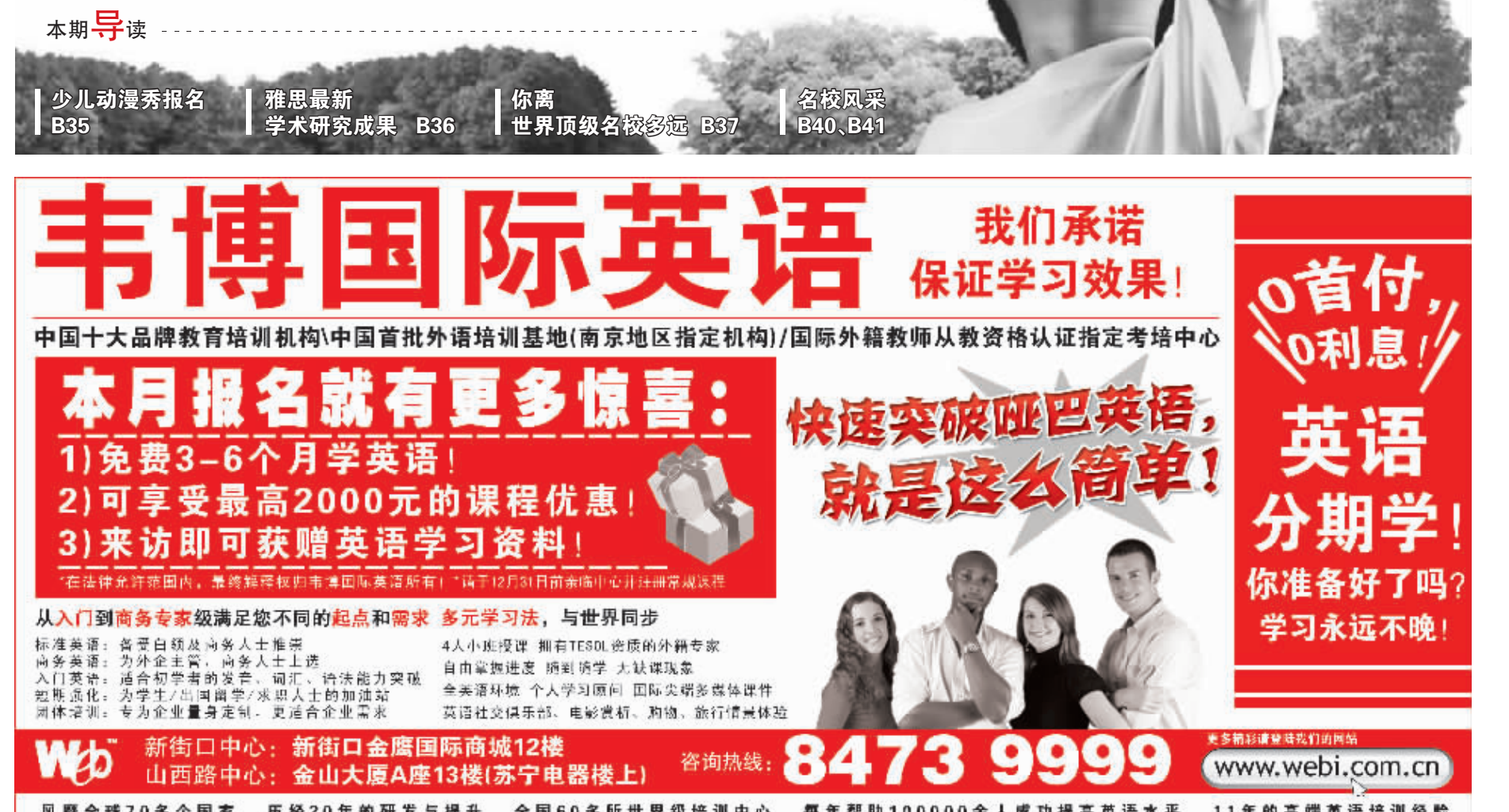

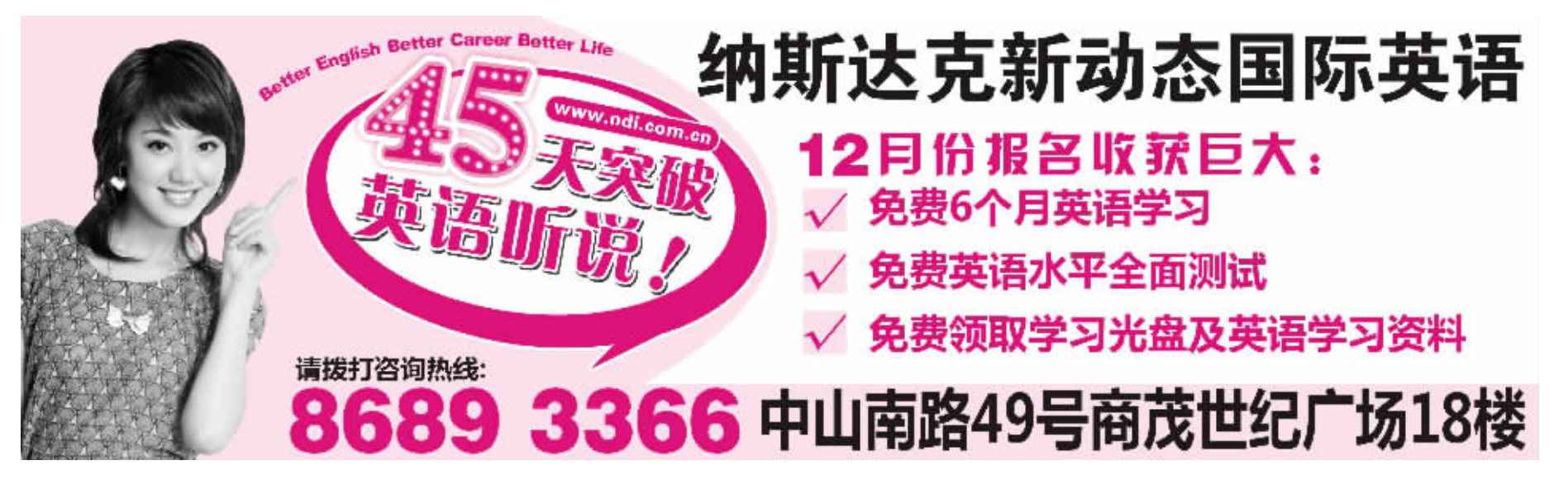